## De zee geeft, de zee neemt, de aarde beeft

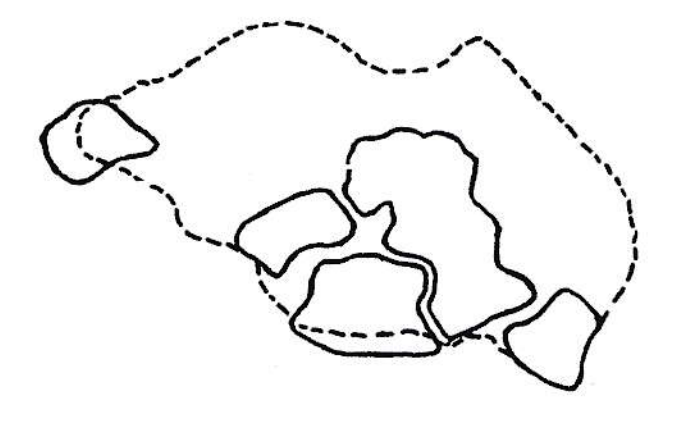

## Heemkundekring Stad en Lande van Tholen

Tholen, november 2006